# Excel 2007

## Microsoft Certified Application Specialist Exam Objectives Map

This document lists all Microsoft Certified Application Specialist exam objectives for Excel 2007 (Exam 77-602) and provides references to corresponding coverage in ILT Series courseware.

#### 1 Creating and Manipulating Data

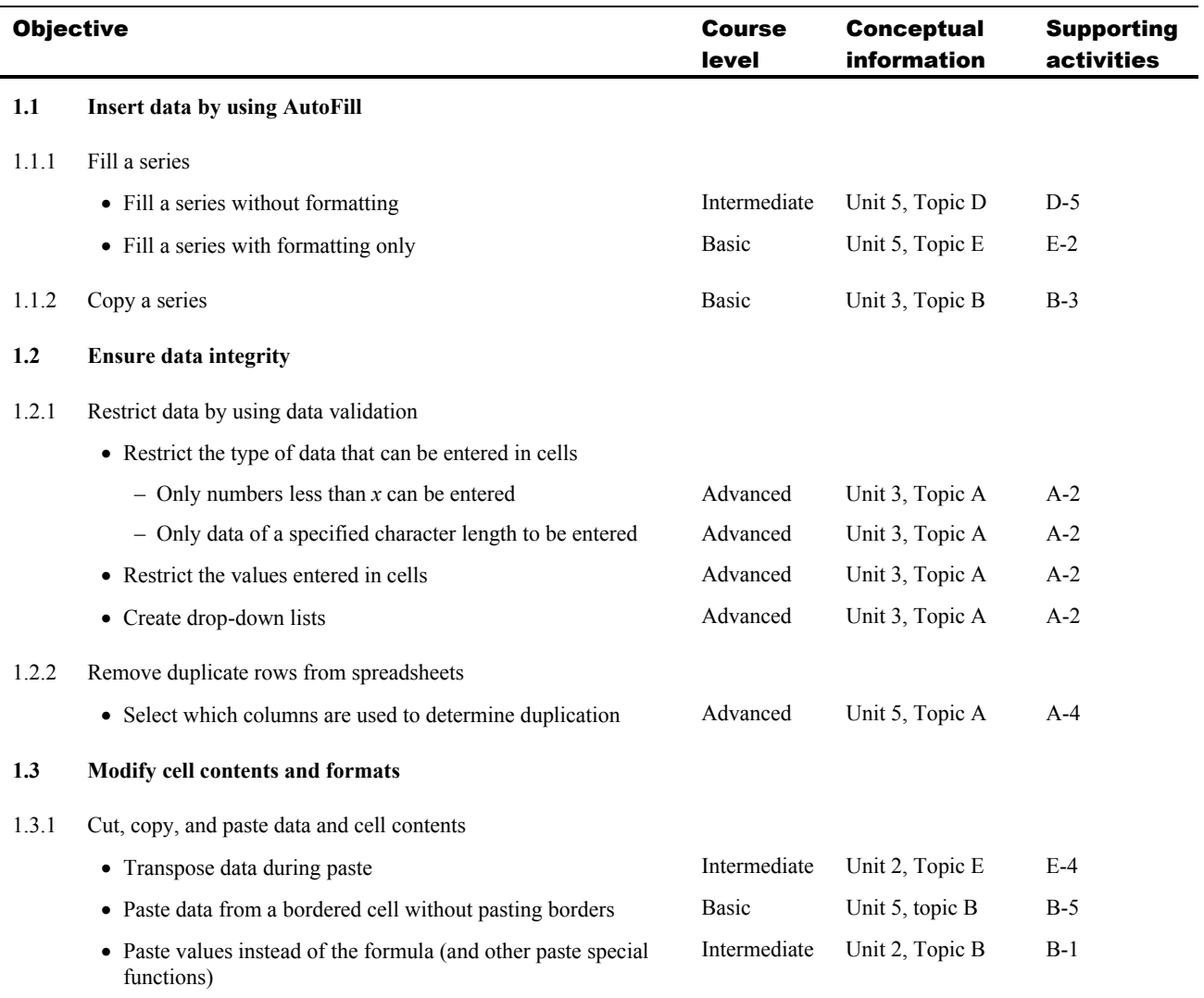

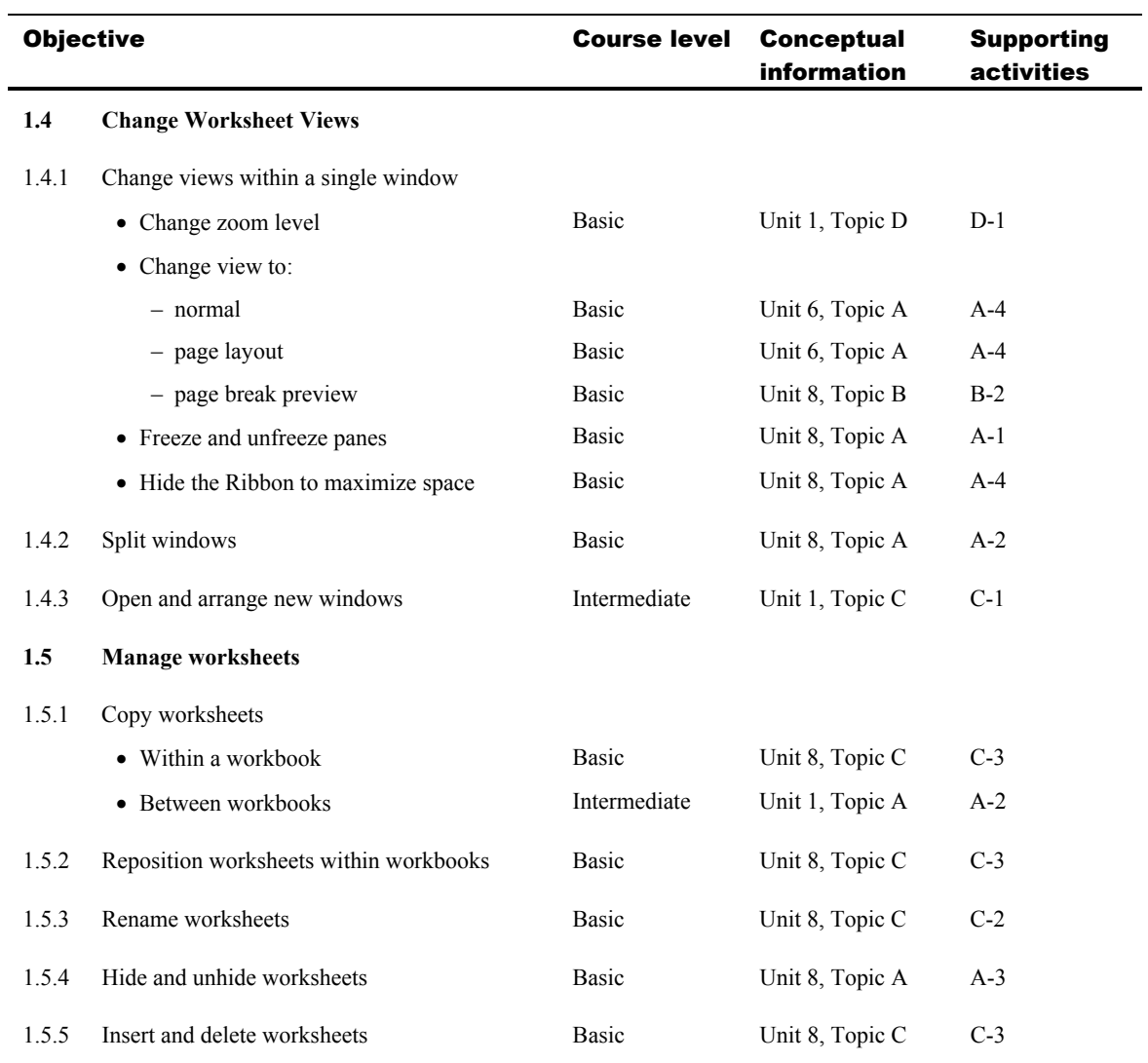

#### 2 Formatting Data and Content

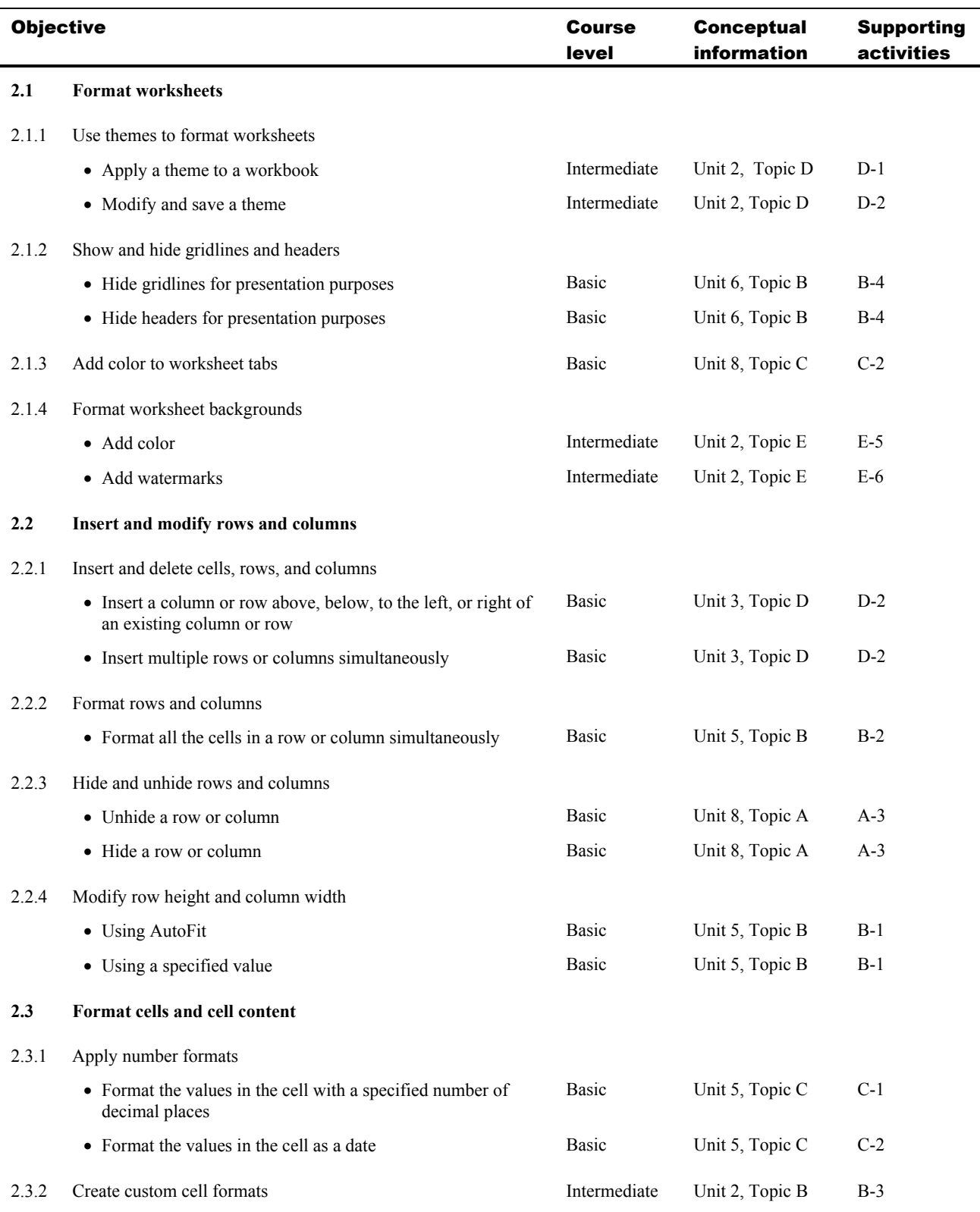

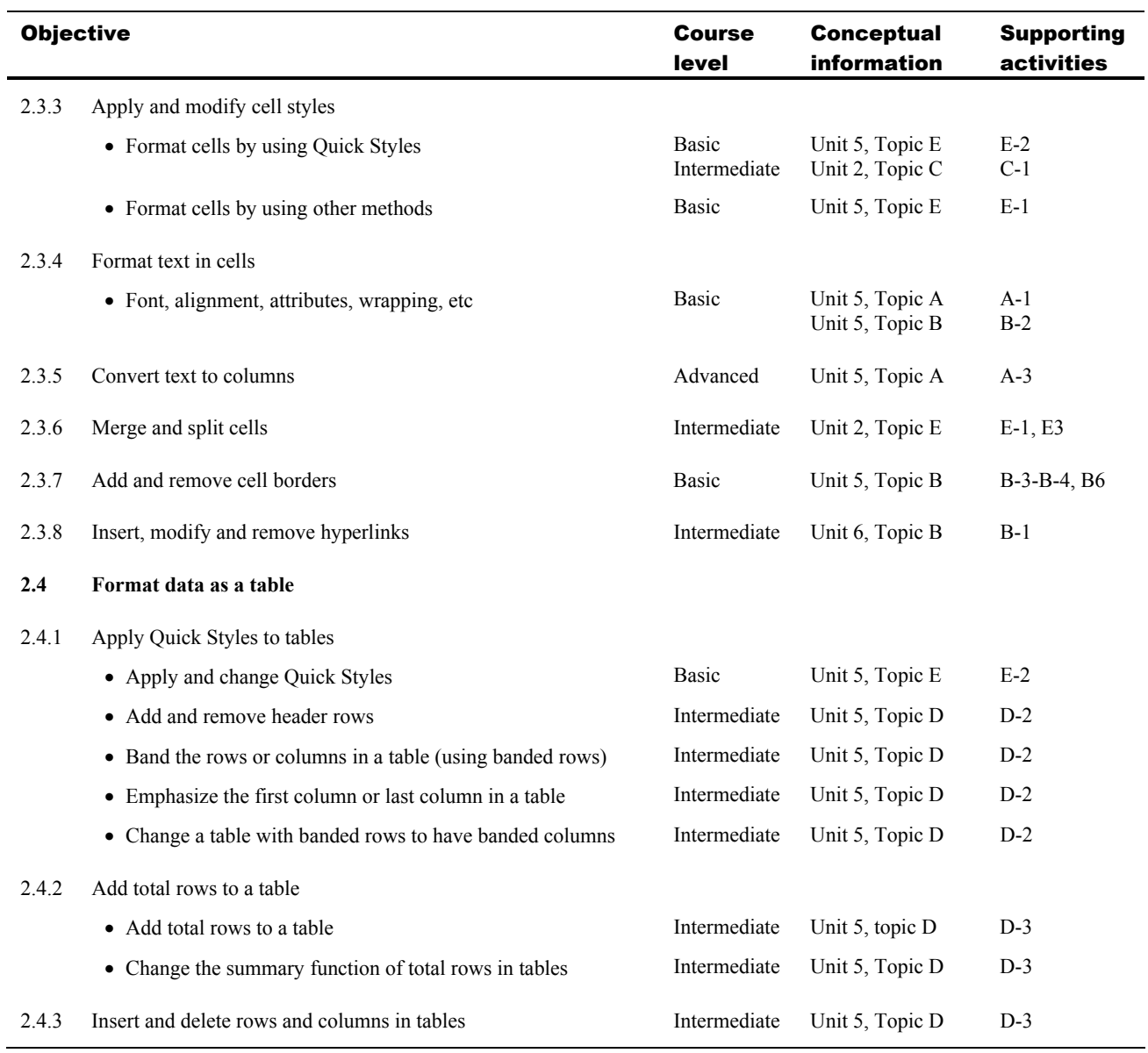

#### 3 Creating and Modifying Formulas

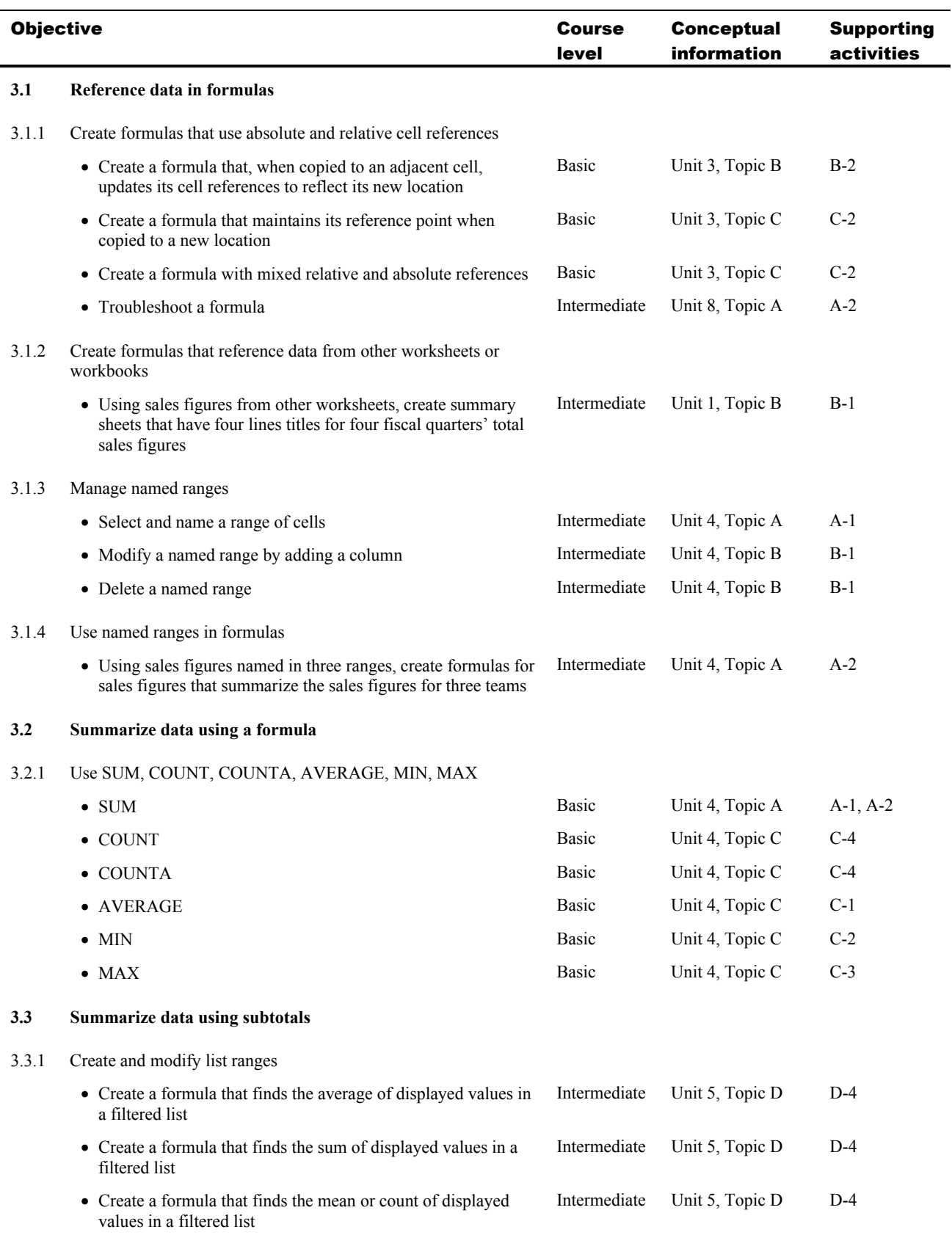

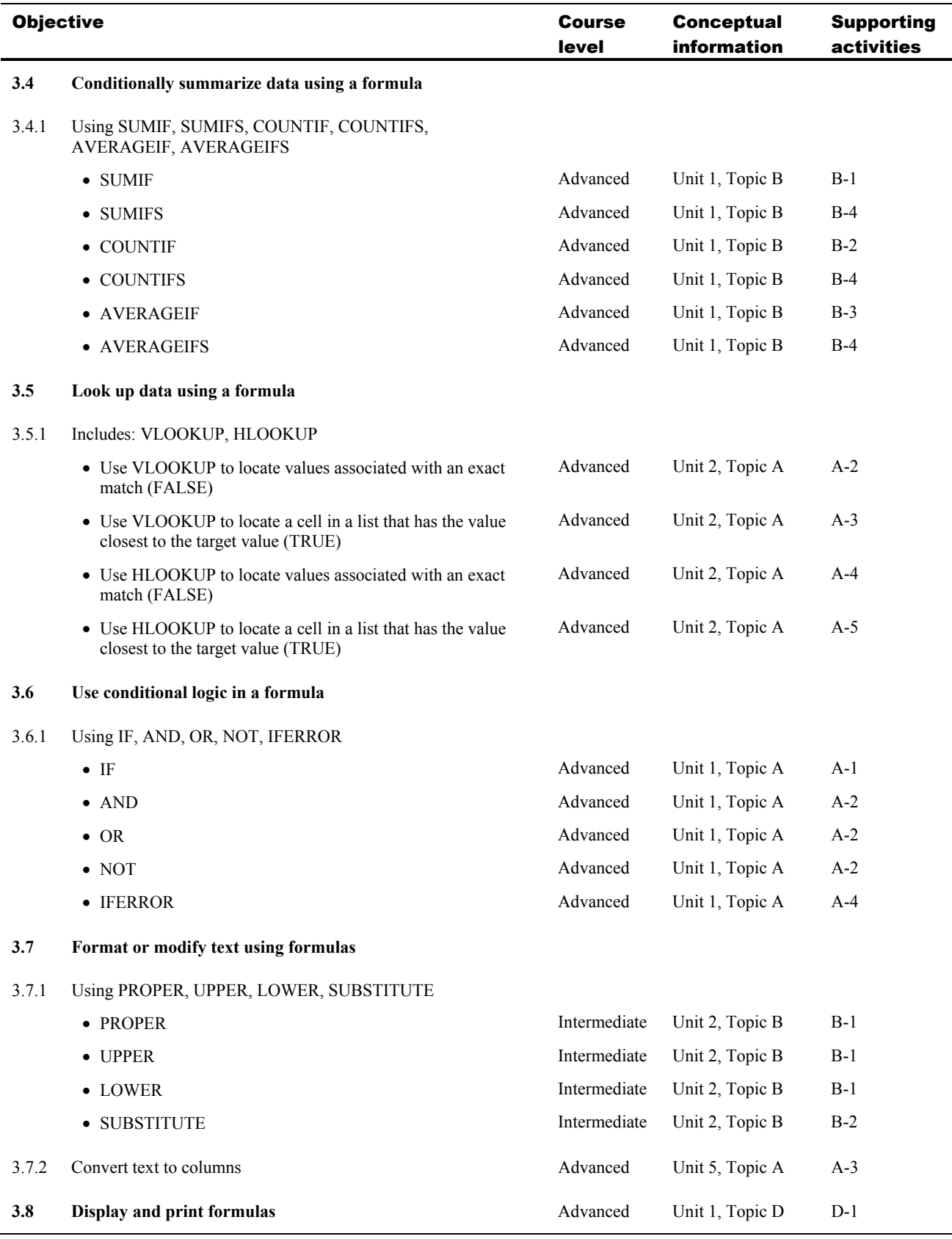

### 4 Presenting Data Visually

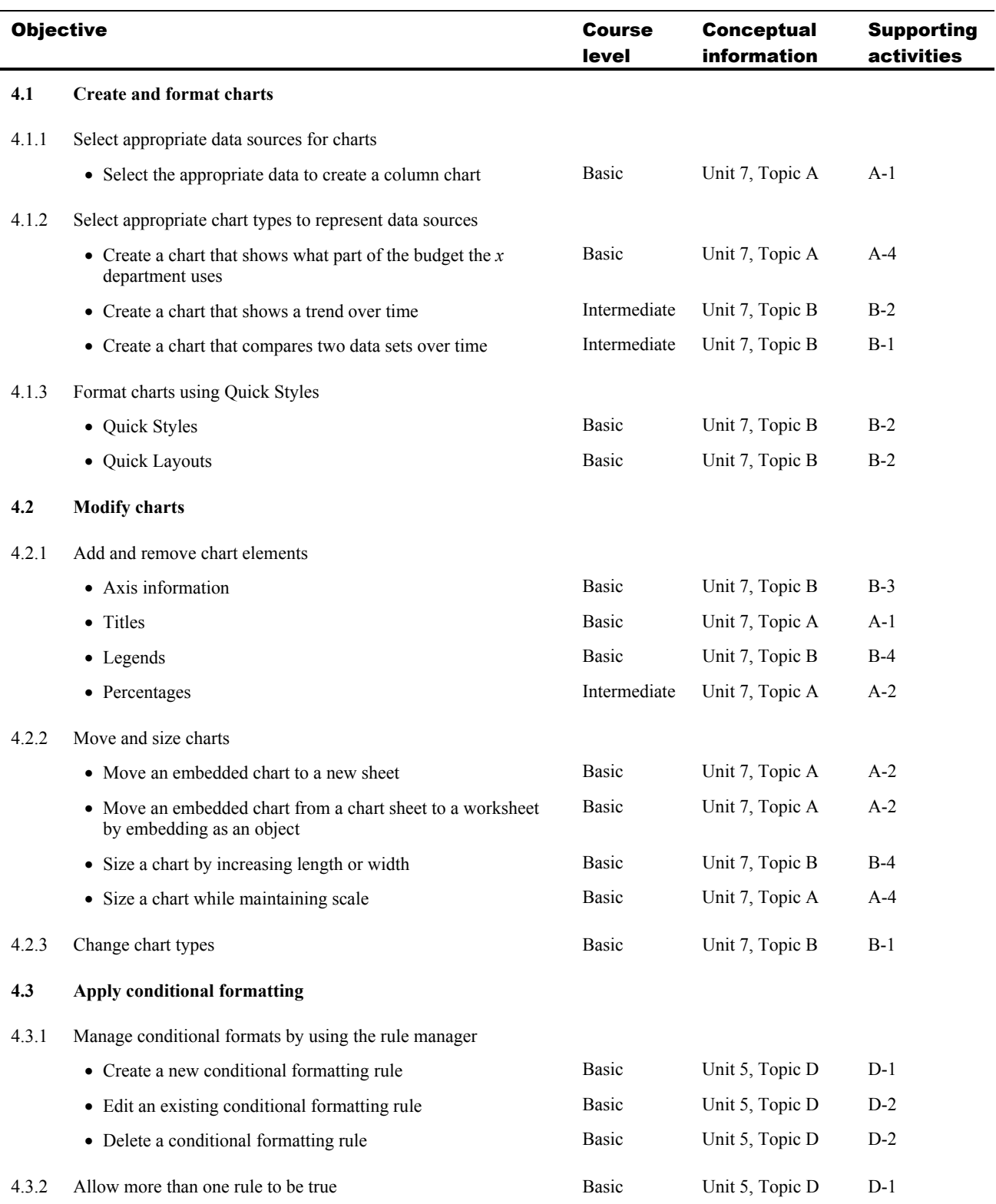

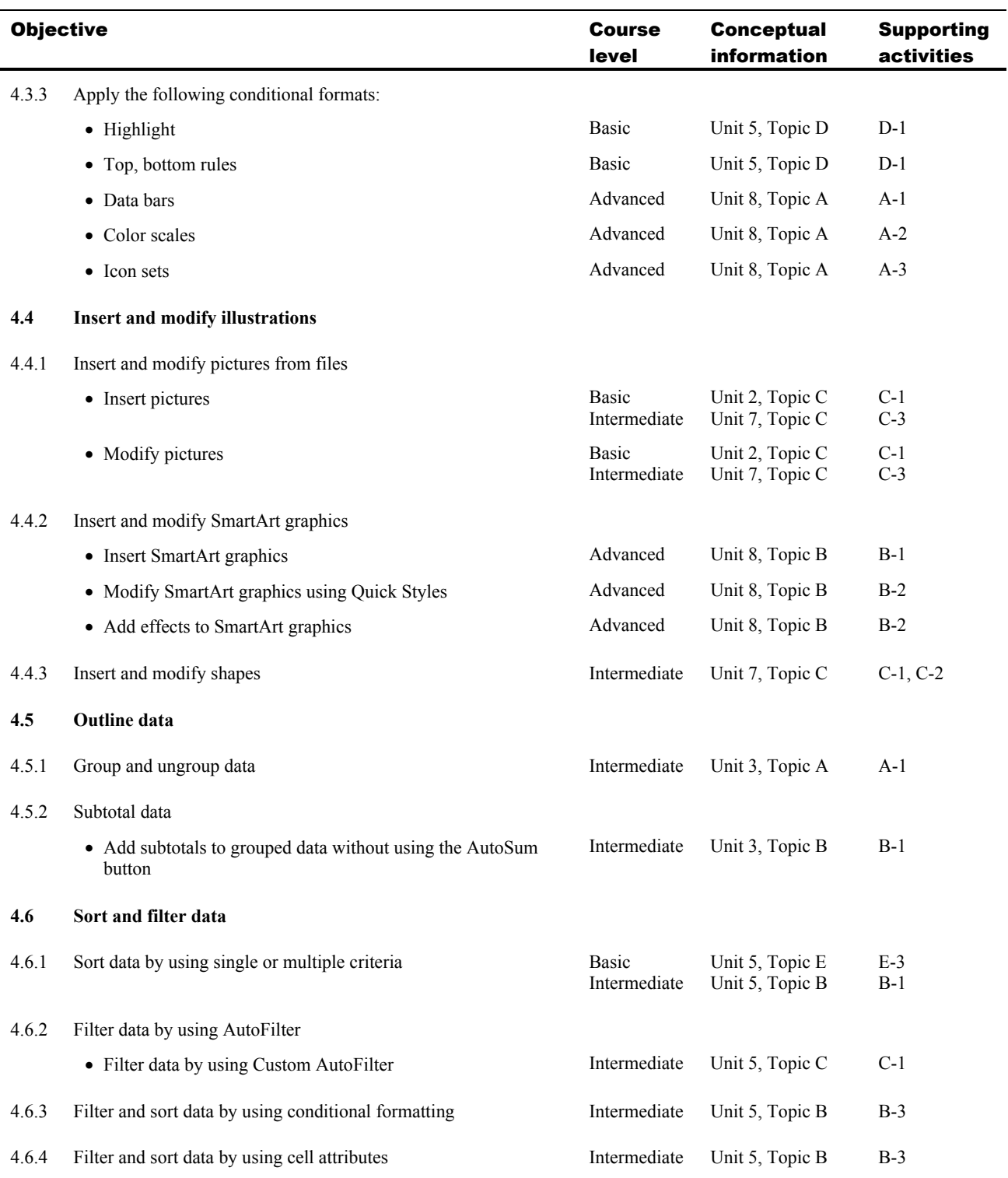

#### 5 Collaborating and Securing Data

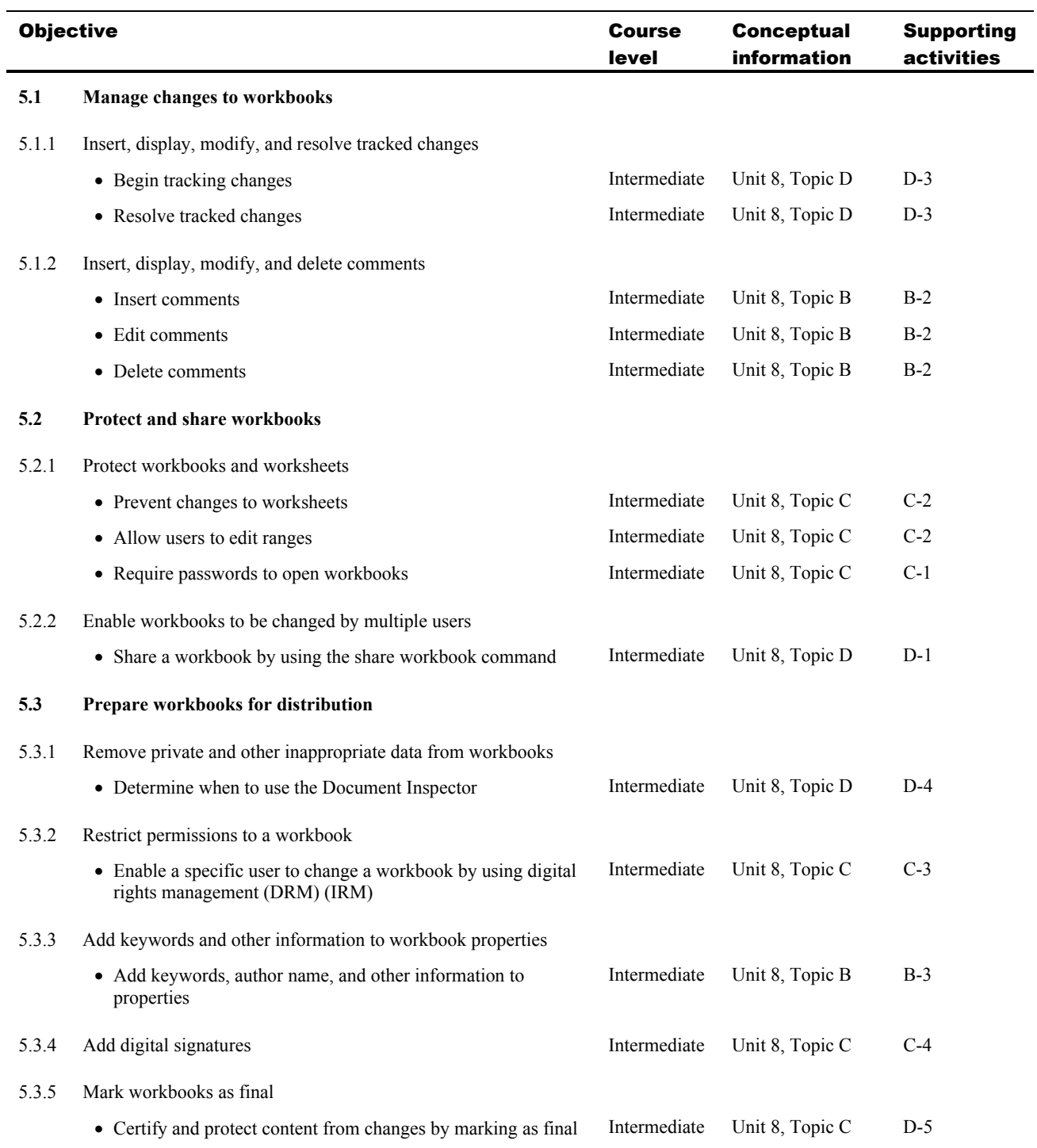

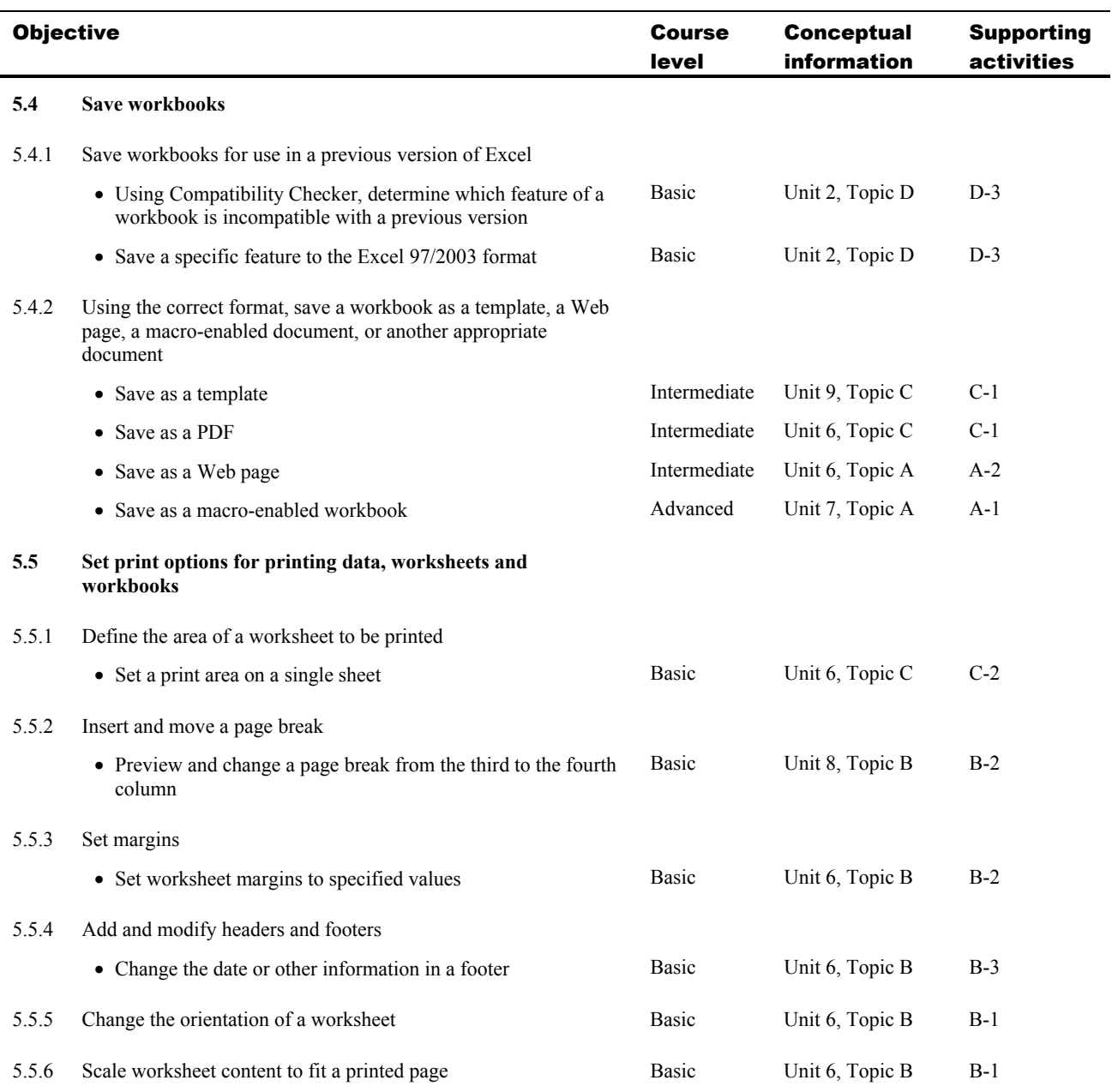